## <<Adobe Flash CS5 >>

书名:<<Adobe创意大学Flash CS5产品专家认证标准教材>>

- 13 ISBN 9787514202403
- 10 ISBN 7514202404

出版时间:2011-7

页数:259

PDF

更多资源请访问:http://www.tushu007.com

<<Adobe Flash CS5 >>

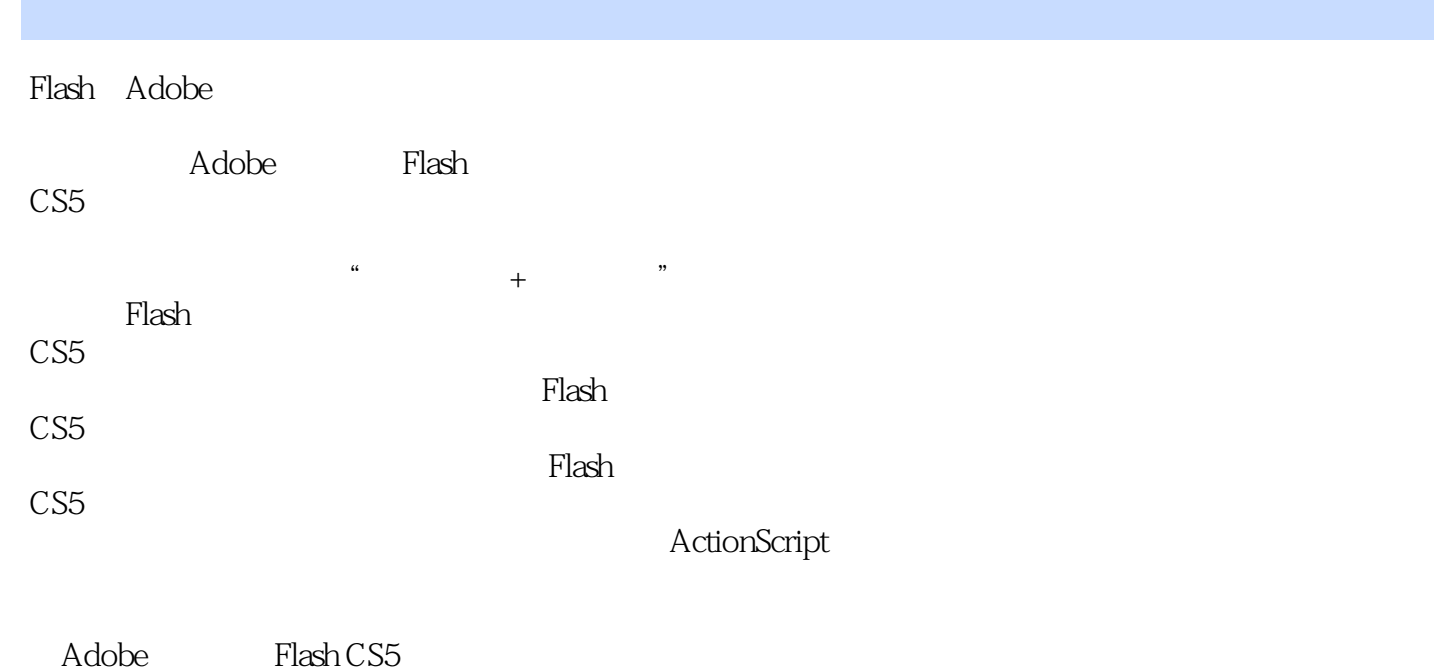

" Adobe " Adobe

<<Adobe Flash CS5 >>

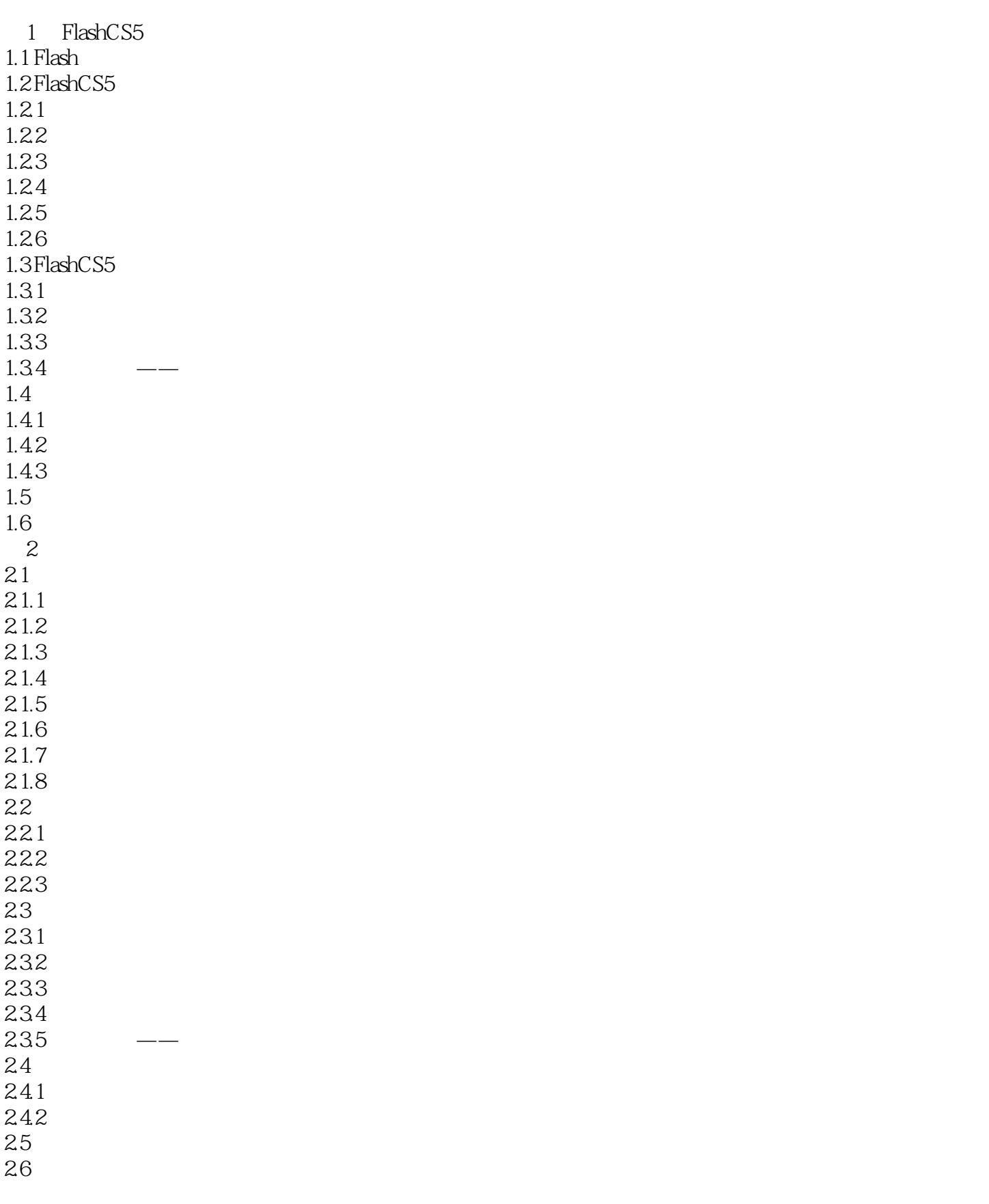

<<Adobe Flash CS5 >>

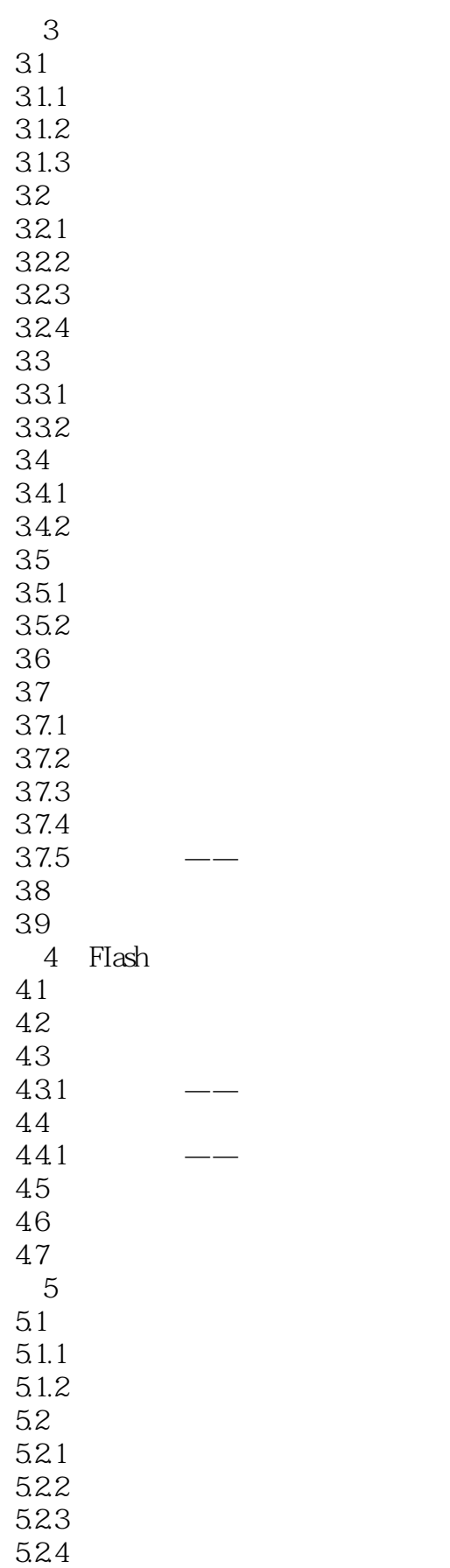

<<Adobe Flash CS5 >>

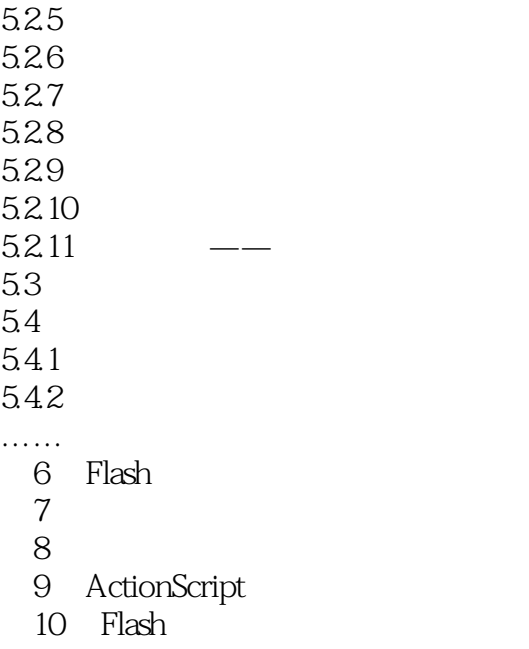

第11章 动画的优化和发布

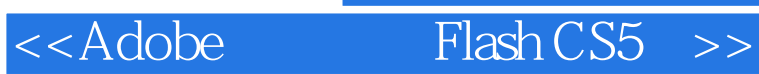

本站所提供下载的PDF图书仅提供预览和简介,请支持正版图书。

更多资源请访问:http://www.tushu007.com

, tushu007.com